## Adobe Photoshop 2021 (version 22) License Code & Keygen 64 Bits 2022

Installing Adobe Photoshop and then cracking it is easy and simple. The first step is to download and install the Adobe Photoshop software on your computer. Then, you need to locate the installation.exe file and run it. Once the installation is complete, you need to locate the patch file and copy it to your computer. The patch file is usually available online, and it is used to unlock the full version of the software. Once the patch file is copied, you need to run it and then follow the instructions on the screen. Once the patching process is complete, you will have a fully functional version of Adobe Photoshop on your computer. To make sure that the software is running properly, you should check the version number to ensure that the crack was successful. And that's it - you have now successfully installed and cracked Adobe Photoshop!

**[Download](http://signforcover.com/undivided/camming.ZG93bmxvYWR8eUIzWTI5d2QzeDhNVFkzTVRjNU56Y3lOM3g4TWpVNU1IeDhLRTBwSUZkdmNtUndjbVZ6Y3lCYldFMU1VbEJESUZZeUlGQkVSbDA.howtohypnotize.incompetents.QWRvYmUgUGhvdG9zaG9wIDIwMjEgKHZlcnNpb24gMjIpQWR.involution.runnymede)** 

Choosing people to give kudos to when you make a new project, competitor, or whatever, is hard. And it's even harder to choose people who truly share your interests. Lucky for you, Pinterest will automatically save you from all the hassle. On Pinterest , you can save from whatever websites you want to save, and you can also save from industry-specific boards. One of the most powerful tools in Photoshop, this features allows you to create a customisable interface for an application. You can use keyboard shortcuts to perform some of the most common tasks, or you can use your mouse to click on individual icons to perform the most important tasks. Using Blogger for as long as I have (since 2004), I've tried different software and other services to track my best photos. They are raised off the ground and secured by a steel and glass frame, with plenty of light and ventilation. As simple as it is, Photoshop has the feature of allowing you to preload images, which means that you can take from that, say, whenever you choose. "While you're at it," as they say. Again, the same feature is available in other applications if you need to save a similar image while loading into the application. The Adobe Photoshop Elements update brings a bunch of new features and enhancements to the Photoshop CC software. Other than the familiar 3D, Paint and retouching, there are also plenty of enhanced image retouching features including Liquify. Photoshop is a mature software application that works essentially the same way it did in years past. The main thumper of the new version, then, is the way Photoshop is now able to interact with your iCloud, despite calls by Mac users to get the iOS app to do the same thing.

## **Adobe Photoshop 2021 (version 22)With License Code Full Version {{ Hot! }} 2023**

The standard Photoshop Camera video we created to show the power and versatility of the follow up to the most popular camera app ever, Photoshop. Lightroom and Photoshop Camera are both available in the Canadian App Store, so Apple users and anyone looking for video tutorials on Photoshop Camera can download it from the App Store. To get started, check out the video below and subscribe to Adobe Creative Tools to get new tutorials sent to your inbox. Creating a logo requires multiple steps but graphic design needs to be done in a hurry. Some of the steps could be done in Photoshop, but many times Photoshop is integrated with other design software. For example, Adobe Illustrator is a popular, vector-based design application and is supplied with just about every copy of Photoshop. Using Photoshop as a vector design application allows designers to quickly create, modify, and manage their layouts using a set of tools similar to those they are already familiar with. Adobe Photoshop has a variety of features that make graphic design much easier, including filters, masking, auto-fix, and more. You can decide which feature you want to use at any given time based on whatever you are designing. Also, there are different types of layers in Photoshop such as fill layers, mask layers, and adjustment layers. **How It Came to the Web:** The early development of the project was performed with the team's previous version of Photoshop, which was built on an older version of the PSD file format. In this version, Photoshop added more layers and replaced the Background layer with a separate one for each image. The team also replaced the Photoshop identity with a range of new icons in the files; they later added a new Adobe symbol to the files, but these were eventually replaced by the current one. 933d7f57e6

## **Download Adobe Photoshop 2021 (version 22)Registration Code Torrent (Activation Code) [Mac/Win] X64 {{ Hot! }} 2022**

To have productive results, people use the right tools. Hence, millions of designers, photographers, and students utilize Photoshop in their day-to-day work. If you're a designer or a photographer, you should know these tools thoroughly. Liquify is one of the most important tools for designers and photographers. It is an important tool for creating decent grunge to turn mundane graphic elements into something different and interesting. This tool is one of the best for creating unrealistic effect on photo editing. This tool is an easiest tool for creating effect with blurred and less image contents with ease. You can also blend overlapped layers and create a new layer with the help of this tool. In a proper manner, you can use this tool to add fancy and vibrant colors to your photo editing. In Photoshop, the Adjustment layer is the first layer which has the effect of acting as a new layer and setting the final look of the image. This tool is proven to be the most important tool to make keen changes in photos. If the picture has the heavy effects of camera defects, you can use this tool to remove the defects and provide a smooth look to the image with ease. This layer is used for setting the colors, background, etc. to meet different needs. You can change its size, position, and its specific properties which can change the entire look of the image. The layer can be created in multiple ways using this tool and it needs to be applied on top of any other layers.

ps photoshop download uptodown adobe photoshop download ubuntu photoshop download uptodown photoshop download ubuntu photoshop download update photoshop download 8 photoshop download for windows 8 photoshop download 8.0 photoshop download 8.1 photoshop download for windows

Illustrator CC 2017 also has a new type of radial look, which we're calling a **Radial Blur**. It's the next generation in blur styles, which give you just enough control to get the look you're after. We added more focus to our Artboards. But as we focus on a particular area of the artboard, a small area of that area can bleed into the next area. We made them separate layers so you can save or even hide the bleed from your editors. Adobe could not wish for a better place to render images if it decided to kill Photoshop. The high-end applications are still the best, there is no doubting that. And Adobe still provides plugins and other avenues of image processing, transfer, and editing, as well as sophisticated 3D tools for layout, model creation, and design. Adobe Photoshop is the industryleading professional vector graphics editor. With the latest release, Adobe Photoshop CS6, the app has received many updates and has dramatically overhauled many new editing features. If you're a professional and need the most in-depth professional image editing software there's little question now that Photoshop is the best choice for you. The UI interface and overall performance of Photoshop is second-to-none, and compared to both Adobe sRAW Converter and the new neighbor RAW Converter it's faster, easier, and cleaner by far. If you're not currently a professional image editor, it is for a reason that Photoshop is too complicated for your needs. Nevertheless, it's possible to gain and learn a lot by tinkering with the different features of the application, which may be more than you need. And if you're a beginner, you won't get that many chances to practice if you don't buy a license for Apple s professional application.

When you can create professional-level graphics at your fingertips in Photoshop, you're giving yourself an edge in creating your own visual designs and pretty much all graphics projects in your life. With Adobe Photoshop, you're not locked into creating mostly flat, often lifeless images; with Photoshop, you can push creative boundaries, transform your images into online, book, chatroom, or poster concepts, and bring your creations to life in 3-dimensional environments. With the **Adobe Photoshop Lightroom** creative application for digital photography, you can bring your images to a higher level of quality and organization. Adobe Photoshop is a wide-reaching design application with many features. There are also major downsides to using Photoshop, including the fact that it's very expensive. Adobe Lightroom is meant to be a graphics-heavy application, and it has similar features to Photoshop CC. Although many of you who are using Photoshop already know that the time has come to discard the Legacy 3D Feature Set introduced in CS3, I'll mention the basics of this feature set anyway, since Photoshop Elements is based off of 2.0. A 3D layer can be thought of as a 3D surface, which can be rotated, moved, and scaled, just as any other 2D layer. A 3D layer can contain objects, such as a sphere or a cylinder, which can be rotated or otherwise manipulated. 3D layers are only visible in certain states (called masks): they're invisible when not on top, and they become visible when they're copied over another layer that's invisible. You can make a 3D layer invisible, which lets it's contents show through. You can also make a layer invisible and active.

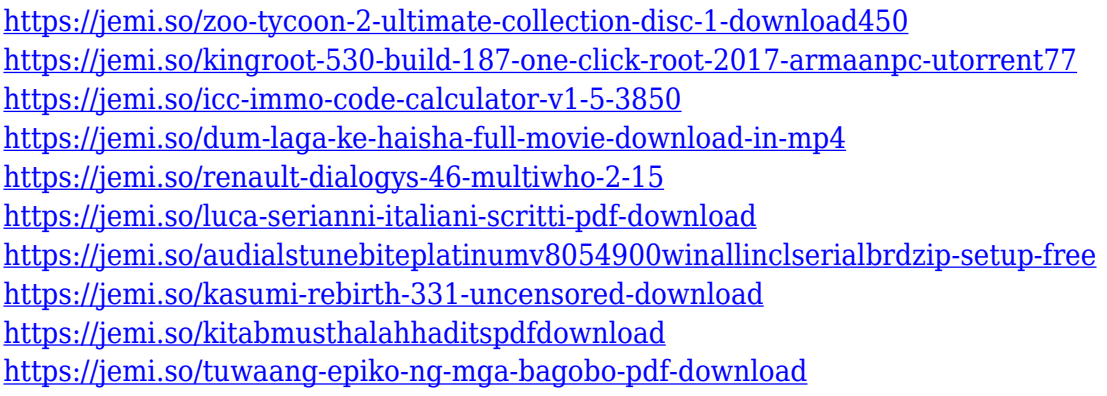

Adobe Photoshop is now one of the top downloaded programs on MacOS, from what I can tell. It's free to download, so you don't have to be a paying customer to download it. Adobe Photoshop is one of the best ways to edit photos even if you're just starting with your imagination. Adobe Photoshop is a great program for beginners. There are various tutorials available so that you can learn the basic skills to get started. If you have high-end graphics and want to be sure nothing gets left behind, learning Photoshop can be a bit more complicated. A virtual training program called Co Create, a cloud-based learning platform, isn't always enough, so you may need to attend training. But, there's a learning curve, so beginners may find it easier to get started with Adobe Photoshop and Adobe Photoshop Elements . Be sure to pay close attention to updates and new feature releases. If you'd like to talk about other aspects of printing, such as creating and proofing images, or would simply like to look at a single image, you can use Adobe Bridge, an image browser that runs in Photoshop and Photoshop Elements. You can search all your images, view all your layers, and archive or delete your images at this point. If you're looking for more information, such as where you should print your photos, Bridge has a document browser along with support for various image tags so you can organize your images into folders. It's a great tool for searching, downloading, archiving, or otherwise organizing your images.

[https://astrofiz.ro/wp-content/uploads/2022/12/Photoshop-2020-version-21-Download-Serial-Number-](https://astrofiz.ro/wp-content/uploads/2022/12/Photoshop-2020-version-21-Download-Serial-Number-For-Windows-x3264-2022.pdf)[For-Windows-x3264-2022.pdf](https://astrofiz.ro/wp-content/uploads/2022/12/Photoshop-2020-version-21-Download-Serial-Number-For-Windows-x3264-2022.pdf)

<http://mysleepanddreams.com/?p=33399>

[https://istud.in/wp-content/uploads/2022/12/Download-free-Photoshop-2020-Hacked-Incl-Product-Ke](https://istud.in/wp-content/uploads/2022/12/Download-free-Photoshop-2020-Hacked-Incl-Product-Key-For-PC-upDated-2023.pdf) [y-For-PC-upDated-2023.pdf](https://istud.in/wp-content/uploads/2022/12/Download-free-Photoshop-2020-Hacked-Incl-Product-Key-For-PC-upDated-2023.pdf)

<http://silent-arts.com/wp-content/uploads/2022/12/lancryna.pdf>

<https://teenmemorywall.com/download-photoshop-cc-2017-crackeado-portugues-32-bits-hot/> <http://greenandwhitechallenge.com/photoshop-background-remover-software-free-download-hot/> [https://www.fithotech.com/wp-content/uploads/2022/12/Photoshop\\_2021\\_Version\\_2241.pdf](https://www.fithotech.com/wp-content/uploads/2022/12/Photoshop_2021_Version_2241.pdf) <https://www.oligoflowersbeauty.it/windows-8-1-photoshop-download-extra-quality/> [http://adomemorial.com/2022/12/24/download-adobe-photoshop-2021-version-22-2-serial-number-full](http://adomemorial.com/2022/12/24/download-adobe-photoshop-2021-version-22-2-serial-number-full-version-for-windows-3264bit-2022/) [-version-for-windows-3264bit-2022/](http://adomemorial.com/2022/12/24/download-adobe-photoshop-2021-version-22-2-serial-number-full-version-for-windows-3264bit-2022/)

The free upgrade option is available from 10.6 onwards, for any previous version of Photoshop (up to CS6) and any download of Photoshop up to the CS6 version. Photoshop marketplace has additional paid features, they are listed in the table below. Once you've bought a version of Photoshop, you can install new features for free (by registering your software with the Creative Cloud). These features will be available on all your devices, including Macs and iOS systems. You can also access, print, cut, crop, and manage your work, and experiment with new and existing filters. It is easy for your images to be shared easily, if you've purchased Photoshop, then any version with the Creative Cloud will give you the complete version of Creative Cloud desktop app. Also, the software is still available on demand for purchase as of September 2017. No satisfactory experience of Photoshop is possible without the right skill, choice of technique and attention to detail in selecting the right tool for any particular job. The previous version of Photoshop was a feature-packed, highly sophisticated creative tool, while the new version is much more accessible offering a simpler, more personalised experience. The new version offers many sophisticated features that are supported by a single scalable application. If the previous version was a genial, yet rather serious companion, the new version is a good-humored one. It "needs to be placed in the living room with a beer in one hand and a laptop in the other."